# **DB2 - Techniques de bases pour développeurs**

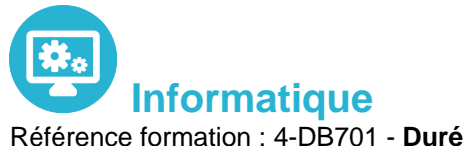

Référence formation : 4-DB701 - **Durée : 5 jours**

**Objectifs** 

### Pré-requis

Acquérir l'autonomie dans la pratique de DB2

Connaissances générales sur z/os et VSAM, connaissance de Cobol, utilisation de TSO/ISPF

## Contenu pédagogique

#### **Présentation**

- Bases de données
- Le modèle relationnel

#### **Méthodologie**

- Le modèle entité-association
- Normalisation
- Phases de constitution d'un modèle conceptuel

#### **Architecture et Concepts DB2**

- Principales caractéristiques
- Les objets DB2
- Le catalogue DB2
- Autorisations
- SQL : Langage de manipulation
- La clause UNION, UNION ALL
- La clause CASE
- Nested Table
- Sous-requêtes simples
- Sous-requêtes corrélées
- Jointure
- Jointure externe

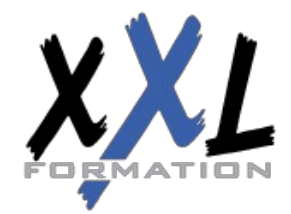

### **XXL Formation**

DELETE, UPDATE, UDATE et DELETE auto-référencés

#### **Techniques de programmation**

- Syntaxe générale des ordres
- Les variables hôtes
- L'ordre Declare Table
- La gestion du curseur
- Mise à jour avec et sans curseur
- Les curseurs SCROLLABLE
- Les curseurs SENSITIVE
- Clause For Read Only
- Exemple de programme Cobol

#### **Mise en œuvre d'un programme**

- Principe général de la mise en œuvre d'un programme
- Dclgen
- Précompilation : génération du DBRM
- Compilation et link-edit
- Les packages
- Construction du plan
- Autorisations liées aux packages et plans
- Propriétaire et qualifieur
- Commande REBIND plan, package
- Suppression d'un plan, package
- Exécution d'un programme en environnement TSO batch

#### **Programmes de service et chargement**

- Programme DSNTEP2
- Programme DSNTIAD
- Programme DSNTIAUL
- Utilitaire UNLOAD
- L'utilitaire LOAD
- Fonctionnalités, paramètres, option INTO TABLE

#### **Chemins d'accès**

- Rôle De L'optimiseur
- Chemins D'accès
- Tablespads-ce Scan,Index Scan
- Multiple Access Index Path
- Sequential Prefetch, List Sequential Prefetch, Dynamic Prefetch

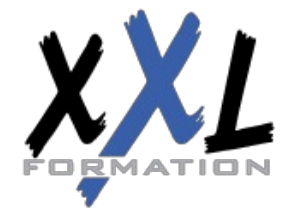

## **XXL Formation**

- Partition Scan
- Jointure
- Nested Loop
- Merge Scan
- Hybrid Join
- Parallelisme
- Sous-Requetes
- Traitement Des Vues

#### **Les prédicats**

- Caractéristiques Des Prédicats
- Tableau Des Prédicats
- Evaluation Des Prédicats
- Prédicats De Jointure
- Prédicat Sur Clause On
- Prédicats Composes
- Fonctions Scalaires
- Colonnes Varchar
- Fonctions Colonnes Min Et Max
- Evaluation Fonctions Colonnes
- Prédicat Avec In Liste De Valeurs
- Prédicat Avec In Sous-Requête
- Transformation Des Sous-Requêtes
- Transformation De Not In En Not Exists
- Evaluation Etape 1 Vs Etape 2

#### **EXPLAIN et PLAN\_TABLE**

- Rôle De L'explain
- Syntaxe De L'explain
- Structure Plan\_Table
- Lecture Sur Plan Table
- Accès A Une Table
- Traitements Des Jointures Internes
- Exemples D'Explain
- Jointure De 2 Tables
- Jointure De 4 Tables
- Transformation De Sous-Requête Simple
- Accès Index-Only
- Dsn Statemnt Table

**Organisation** Les sessions de formation ont lieu de 9h00 à 12h30 et de 13h30 à 17h00

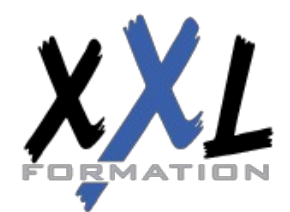

## **XXL Formation**

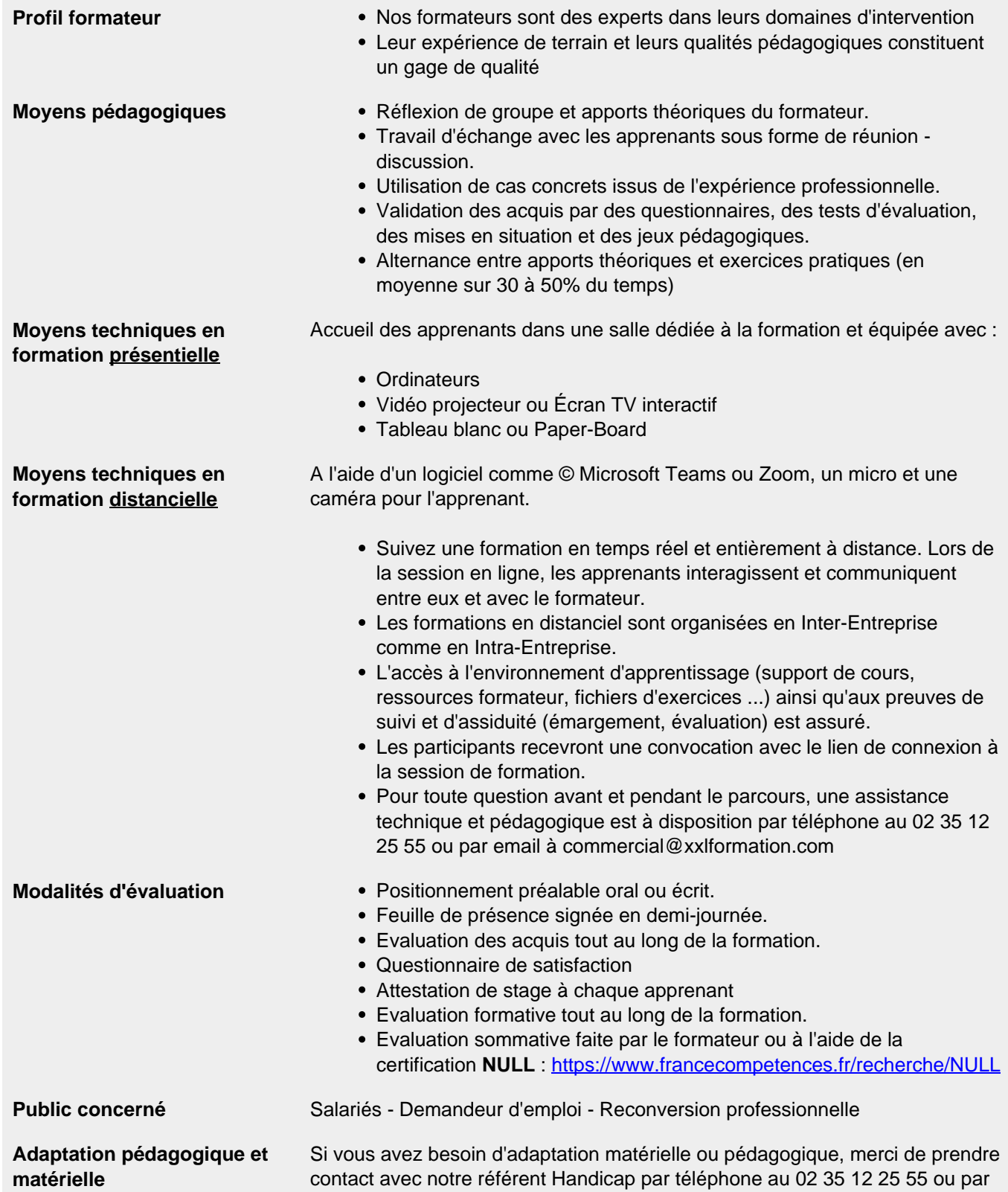

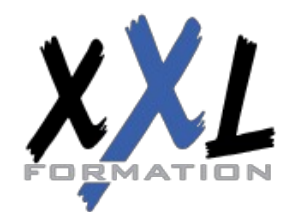

# **XXL Formation**

email à handicap@xxlformation.com

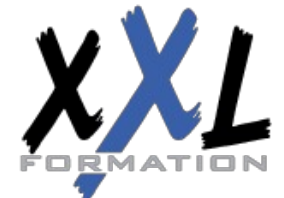

## **XXL Formation**

34 rue Raymond Aron 76130 Mont Saint Aignan **Tél :** 02 35 12 25 55 – **Fax :** 02 35 12 25 56 N° siret : 485 050 611 00014 – N° d'agrément : 23.76.03752.76

**Mise à jour : 27/11/2023 - Durée de validité : du 01/01/2024 au 31/12/2024 5 / 5**